# Guía de inicio rápido: CultiVista

Autores: Alec Watkins<sup>1</sup>, Andre de Lima Moraes<sup>1</sup>, José Pinto<sup>2</sup>, Larry Biehl<sup>1</sup>, Alex Momani<sup>2</sup>, Alex Puma<sup>2</sup>, John Huancahurie<sup>2</sup>, Mauro Uriarte<sup>2</sup> y Keith A. Cherkauer<sup>1</sup> Purdue University<sup>1</sup>, Universidad Nacional de San Agustin de Arequipa<sup>2</sup>

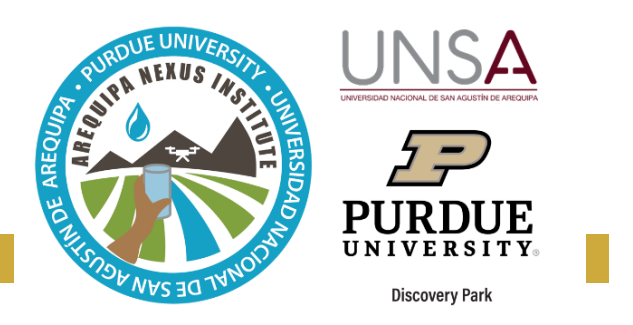

La herramienta web Cultivista presenta información mensual

sobre el área de sembrado y demanda de agua de los principales cultivos de Arequipa, Perú. Estos datos se pueden usar para:

- Comprender la demanda de agua, en cada región y época, en función de los cultivos que se siembran;
- Apoyar la planificación agrícola; y
- Pronosticar la producción agrícola.

## **Inicio de CultiVista**

Se accede a CultiVista en [https://swatshare.rcac.purdue.edu/cmtool/.](https://swatshare.rcac.purdue.edu/cmtool/) En este momento, los datos de cultivos y demanda hídrica solo están disponibles para la ciudad de Arequipa. ¡Actualmente se están desarrollando planes para expandir las herramientas para otros distritos! Las primeras dos pantallas le permiten seleccionar zonas de interés.

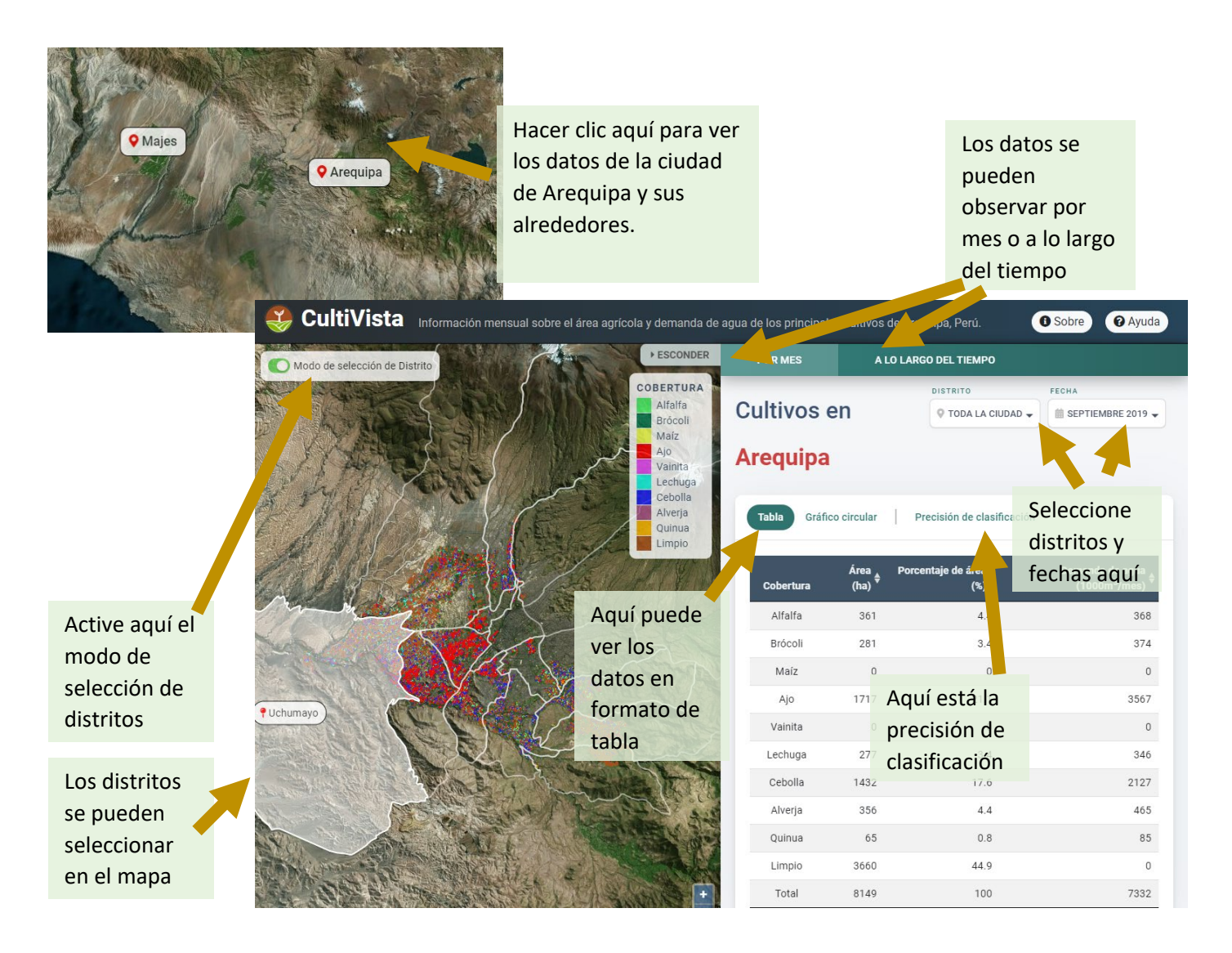

## **Opciones de visualización de los resultados**

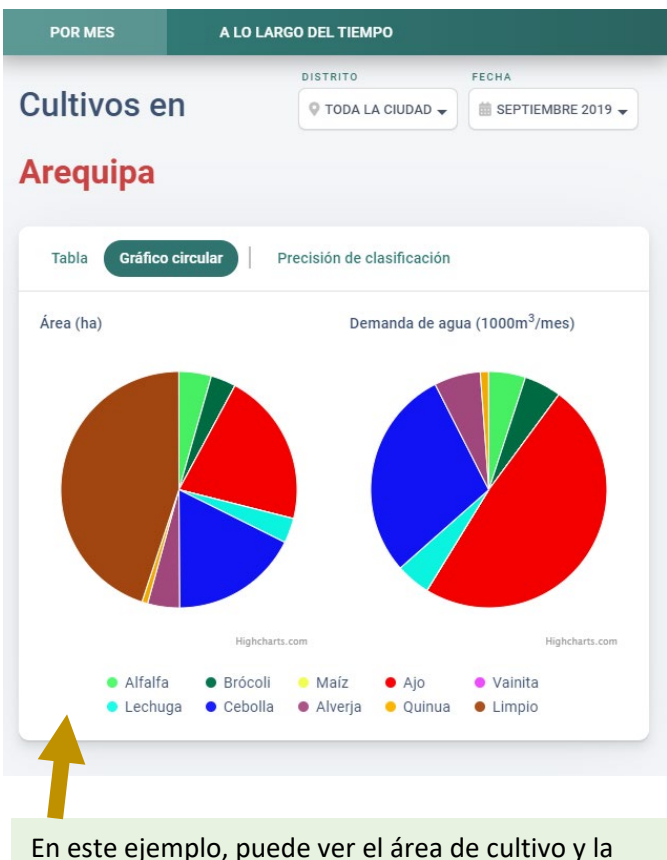

demanda de agua en formato de gráfico circular para toda la ciudad de Arequipa, en septiembre de 2019

En este ejemplo, puede ver el área de cultivo a lo largo del tiempo para el distrito de Sachaca. El porcentaje de área de cultivo y la demanda hídrica también pueden visualizarse.

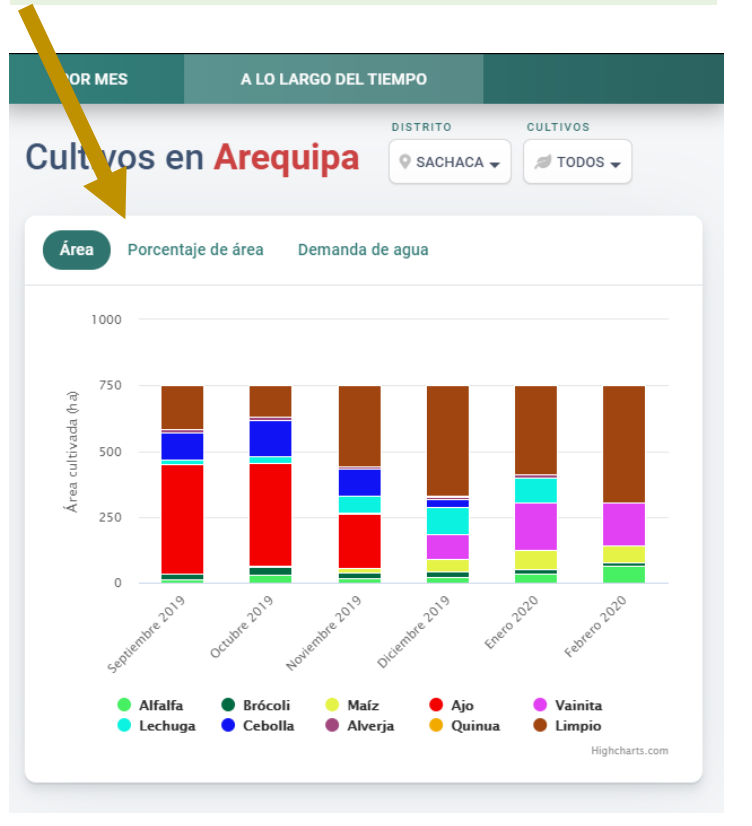

#### **Mas información**

Esta herramienta utiliza métodos de clasificación supervisados, junto con datos de referencia terrestre e imágenes satelitales de alta resolución para clasificar los 9 cultivos principales de la región. También incluye correcciones de coherencia para garantizar que los mapas sean coherentes espacial y temporalmente. Actualmente, esta herramienta proporciona mapas de cultivos mensuales desde septiembre de 2019 hasta febrero de 2020, los mapas incluyen la ciudad de Arequipa y la agricultura circundante. También proporciona información sobre el área ocupada por cada tipo de cobertura y estimaciones de la demanda de agua. La infraestructura de desarrollo ya está establecida para extender la herramienta a más meses y regiones más grandes.

Para obtener más información sobre esta herramienta se puede ver los siguientes recursos:

- El manual de usuario de CultiVista
- El video tutorial de CultiVista

Se puede acceder todos estos recursos, nuestras herramientas, y otra información que se trata del equipo SWM en nuestra página web en purdue.university/instrumentos\_nexus.

#### CONTACTO

Para más información sobre los desarrolladores, esta y otras herramientas desarrolladas por el equipo de Gestión Sostenible de Agua del Instituto Nexus de Arequipa, contáctanos a [nexus-swm@purdue.edu.](mailto:nexus-swm@purdue.edu)